# 6.3 Vectors #1

In science there are many quantities that are represented by **scalars.** A scalar is just a number/constant representing a quantity. Scalars can describe volume or mass of an object. They can also describe length or area.

There are some quantities that require more information for a complete description. For example, displacement and forces acting on objects need not only a measure of magnitude, but also a direction in which the magnitude is applied. For this we need **vectors.**

Here is a vector. A vector is often described as a directed line segment. Actually, a vector is a *set* of directed line segments all having the same magnitude and direction.

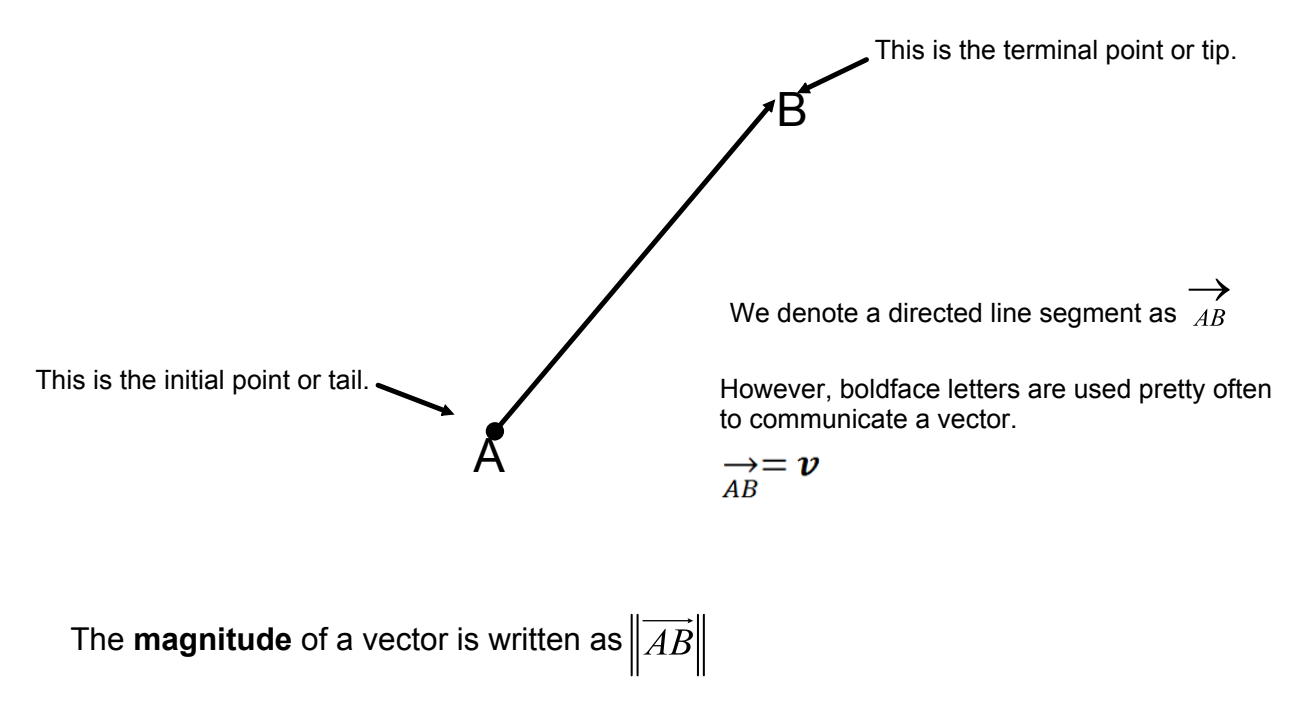

Example 1

Let **u** be represented by the directed line segment from P=(0,0) to Q=(3,1), and let **<sup>v</sup>** be represented by the directed line segment from R=(2,2) to S=(5,3).

Show that **u**=**v.**

## Component Form of a Vector

The component form of a vector **v** is written as  $\langle v_1, v_2 \rangle$  and specifies the horizontal directed distance  $v_1$  and the vertical directed distance  $v_2$  necessary to travel from the initial point to the terminal point.

In order to determine the component form of a vector with initial point (p<sub>1</sub>,p<sub>2</sub>) and terminal point (q<sub>1</sub>,q<sub>2</sub>), simply subtract the corresponding "x and y values." This is essentially calculating slope, but writing the change in y and change in x separately.

$$
\langle v_1,v_2\rangle=\langle q_1-p_1,q_2-p_2\rangle
$$

Magnitude is calculated using the Pythagorean Theorem (or distance formula for two points).

$$
||v|| = \sqrt{(q_1 - p_1)^2 + (q_2 - p_2)^2} = \sqrt{v_1^2 + v_2^2}
$$

Traditional Distance Formula with two points version of magnitude.

Magnitude written with vector components.

#### Example 2

Find the component form and magnitude of the vector **v** that has the intial point (-2,3) and terminal point  $(-7,9)$ .

### Example 3

Find the component form and magnitude of the vector **v** that has the intial point (2,4) and terminal point (5,7).

Note: A **unit vector** has a magnitude of 1 and the **zero vector** has magnitude equal to zero.

# Operations on Vectors

The most basic operations on vectors consist of addition and scalar multiplication.

1.  $\mathbf{u} + \mathbf{v} = \mathbf{v} + \mathbf{u}$ 2.  $(u + v) + w =$   $u + (v + w)$ 3.  $u + 0 =$   $u$ 4.  $\mathbf{u} + (-\mathbf{u}) = \_ \ 0$ 5.  $c(d**u**) =$   $(cd)**u**$ 

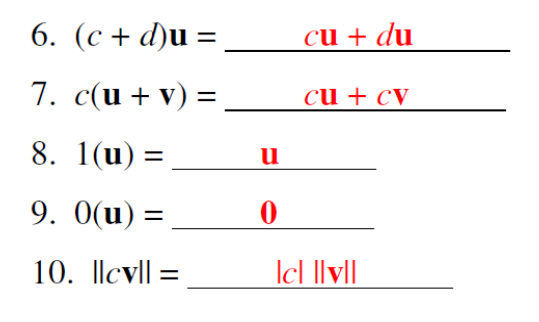

Vector Addition Definition Scalar Multiplication Definition

If 
$$
u = \langle u_1, u_2 \rangle
$$
 and  $v = \langle v_1, v_2 \rangle$   
then  

$$
u + v = \langle u_1 + v_1, u_2 + v_2 \rangle
$$

If k is a scalar, then 
$$
ku = \langle ku_1, ku_2 \rangle
$$

Here is a visual of vector addition. One geometric approach is the Triangle Law and the other is called the Parallelogram Law.

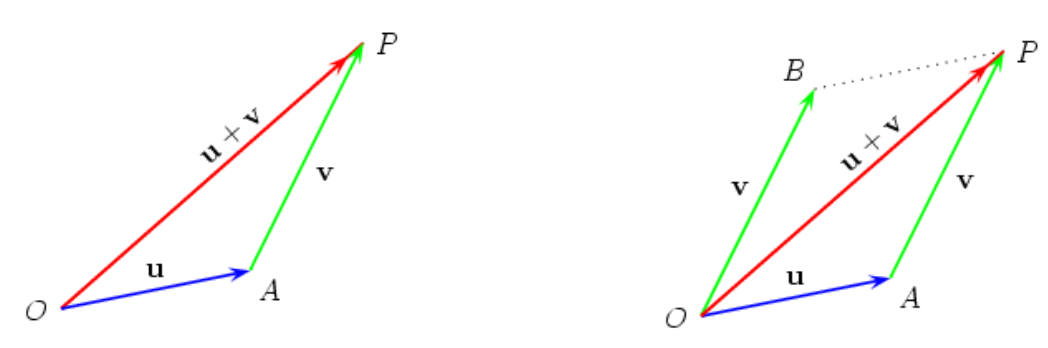

Here is a geometric interpretation of **<sup>u</sup>v**.

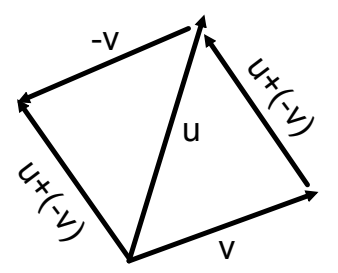

# Example

Let  $u = \langle 1, 2 \rangle$  and  $v = \langle 3, 1 \rangle$ , and find each of the following vectors.

a. **u**+**<sup>v</sup>** b. **u<sup>v</sup>** c. 2**u**3**<sup>v</sup>**

# Unit Vectors

A unit vector **u** is a vector with magnitude equal to 1. If you have a nonzero vector **v,** you can find a unit vector **u** that points in the same direction as **v** but has magnitude equal to 1.

Simply multiply the vector **v** by the reciprocal of its magnitude. (This is just scalar multiplication since the magnitude of a vector is just a scalar.)

$$
u = \frac{1}{\|v\|}v
$$

#### Example

Find a unit vector **u** in the direction of  $\mathbf{v} = \langle 7, -3 \rangle$ 

Then verify that the result has magnitude equal to 1.

#### Consider the following unit vectors

$$
\mathbf{i} = \langle 1, 0 \rangle
$$
  

$$
\mathbf{j} = \langle 0, 1 \rangle
$$

Let's quickly verify that these are indeed unit vectors.

We actually refer to these specific unit vectors as the *standard unit vector or standard basis vectors.*

We can write any vector **v** as a *linear combination* of two standard basis vectors **i** and **j.**

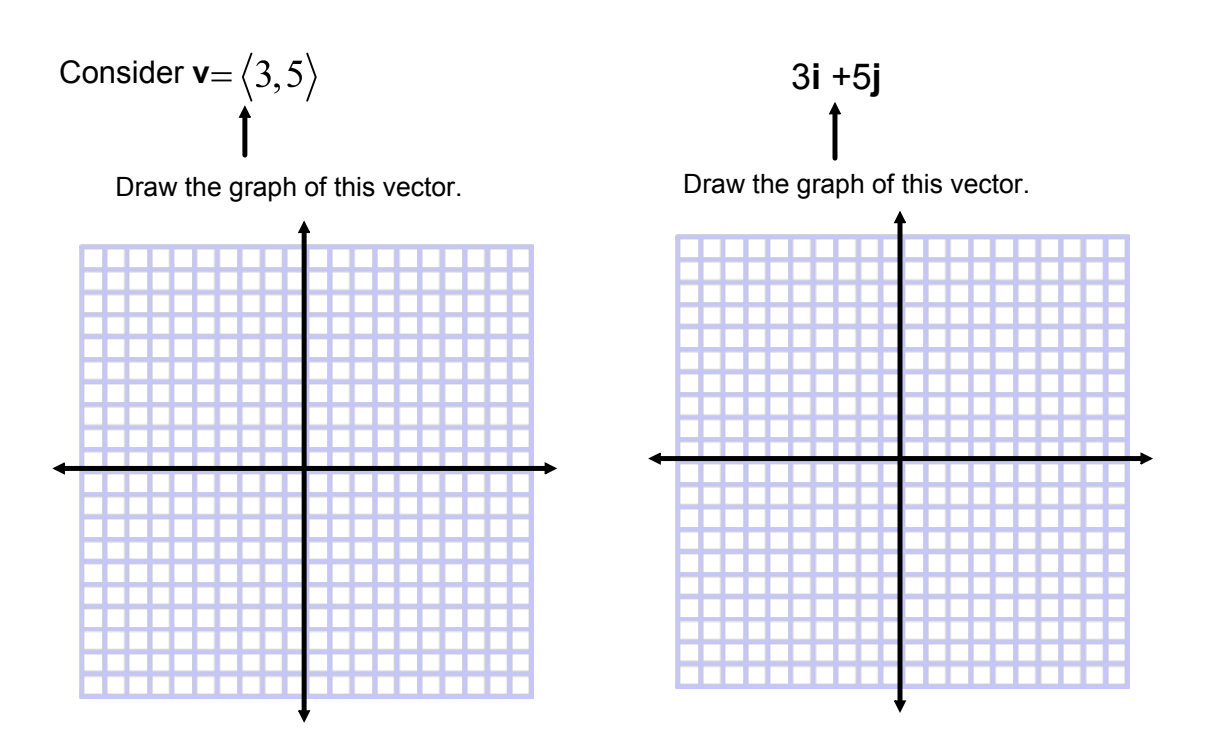

So in general we can write any vector  $\mathbf{v} = \langle v_1, v_2 \rangle$  as a linear combination in the following way.  $$ 

# Example

Let **u** be the vector with initial point (-2,6) and terminal point (-8,3). Write **u** as a linear combinationof the standard unit vectors **i** and **j.**

Example Let  $u = i + j$  and  $v = 5i - 3j$ . Find  $2u - 3v$